# UltraBac Virtual Disk Utility

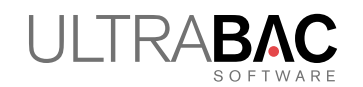

UltraBac Virtual Disk Utility is a stand alone product that can independently create a native VMware ESX Virtual Machine Disk (VMDK) file or a Microsoft Virtual Hard Disk (VHD) file whether it is run on a scheduled or ad hoc basis. This completely eliminates the conversion typically required for a physical-to-virtual (P2V) operation, and automates the process of creating and updating standby virtual machines.

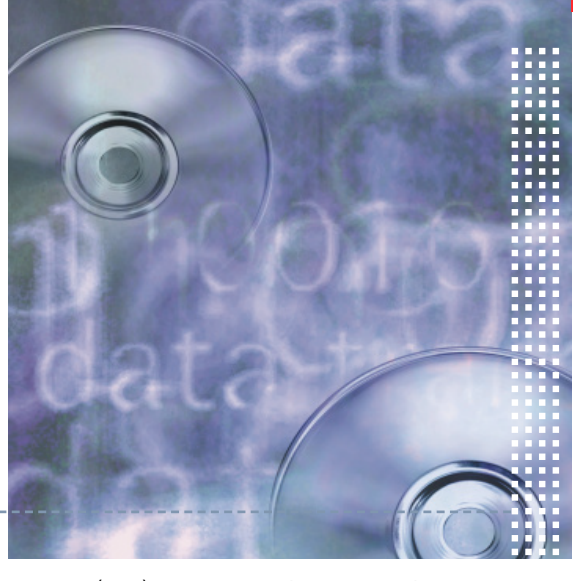

#### **NO CONVERSIONS**

UltraBac Virtual Disk Utility completely eliminates the conversion typically required for a physical-to-virtual (P2V) operation, and automates the process of creating and/or updating standby virtual machines. For Windows users Hyper-V is not required; Virtual Disk can create a VHD to a local disk or to a UNC path. Windows 7/8 & Server 2008 R2/2012 users can always have an up-to-date virtual machine for dual boot capability, which can also be mounted in several clicks through "My Computer" for fast drag & drop operations. For VMware users, the utility writes a VMDK file directly to an ESX\* datastore. \*Please note: vSphere Essentials (and above), as well as GSX is supported. The Virtual Disk Utility does not support ESXi free edition due to licensing limitations set by VMware.

# A U T O M A T I C U P D A T E S

Differential & incremental updates are performed inside the VMDK or VHD file. After a full backup initially creates the virtual disk file, subsequent differential or incremental image backups written to the same location automatically update **ONLY** the changed blocks of the last full VMDK or VHD file. The major benefit is that very large partitions, or even entire disks, can have their off-line virtual backup files quickly updated using incremental or differential backups.

#### PARTITION OPTIONS

Choose one or choose multiple partitions/disks in a single backup job to create VMDKs or VHDs.

## **FAST DISASTER RECOVERY**

The virtual disk file is ready for use as soon as the backup is completed – simply attach the VMDK or VHD and boot. All necessary P2V conversions have already been completed.

# DISK AND PARTITION SUPPORT

Basic and dynamic disk types are supported. Partition types supported: primary, extended, logical, and simple volumes.

## CREATE STANDBY VIRTUAL MACHINES

Users can create and maintain up-to-date VMware or Microsoft virtual disk files. This provides fast, cost effective basic P2V conversions, and the ability to maintain standby virtual machines for immediate virtual recoveries.

# DUAL BOOT FUNCTIONALITY

Windows 7/8 and Server 2008 R2/2012 users can schedule an UltraBac Virtual Disk Utility operation that creates a VHD file of their OS partition to local disk or UNC path, and then keeps it updated through incremental or differential backups. For dual boot functionality, the VHD must be on a local disk. To activate, an administrator need only run BCDedit, enter the VHD location, and then save to update the system boot file. This is all it takes to enable the option to boot off the VHD file. UltraBac's ability to create and keep a VHD file up-to-date through regular backups literally enables immediate disaster recovery repair capability should the regular OS partition (such as the C: drive) become unbootable. Hyper-V is *not* required.

# DRAG AND DROP FILES

Windows 7/8 and Server 2008 R2/2012 users can easily attach a locally or UNC stored VHD file from Disk Management. Server 2012 users can attach it by simply right clicking from "My Computer" to add it as a new disk. This gives almost instant retrieval capability by allowing quick drag and drop of files, directories, and/or partitions from the attached VHD. Because the utility can create and keep a VHD file updated on a regularly scheduled basis, the requirement to perform a traditional restore operation for files, directories, and/or partitions can be completely eliminated.

#### **SPACE SAVER**

Save ESX storage space by allocating and committing VMDK disk space on demand (Thin Provisioning).

#### EASE OF USE

A straightforward scheduler is used to program backup jobs.

## ULTRABAC VIRTUAL DISK UTILITY IS AVAILABLE NOW!

Call today 425.644.6000, toll free in the U.S. 1.866.554.8562, or email sales@ultrabac.com.

© 2012 UltraBac Software. All rights reserved. UltraBac Software and all product names are UltraBac Software trademarks. Other product names mentioned herein may be trademarked and are property of their respective companies.